## ЛЕКЦИЯ 6

## ЦЕНЗУРИРОВАНИЕ

### Пример 1

На испытания поставлены *<sup>7</sup> экземпляров* однотипного оборудования.

Поставлена задача найти точечную оценку параметра распределения, считая, что времена отказов подчиняются *экспоненциальному* распределению.

<sup>В</sup> ходе испытаний были зафиксированы отказы трех экземпляров оборудования с временами 1, 2 и 5 единиц времени.

По прошествии <sup>6</sup> единиц времени было принято решение прекратить испытания.

#### Пример 1 (продолжение)

Предположим, было принято решение проводить процедуру оценивания, основываясь только на наблюдаемых значениях времени отказа, считая, что количество объектов равно 3.

Используем МНК.

$$
X = \begin{bmatrix} 1 \\ 2 \\ 5 \end{bmatrix} \quad Y = \begin{bmatrix} 0,206 \\ 0,5 \\ 0,794 \end{bmatrix} \quad \text{RSS}(\lambda) = \sum_{i=1}^{3} [Y_i - F(X_i, \lambda)]^2
$$

$$
E_{MHK} = 0,311 \quad T_{MHK} = 3,215
$$

### <mark>Пример 1 (продолжение)</mark>

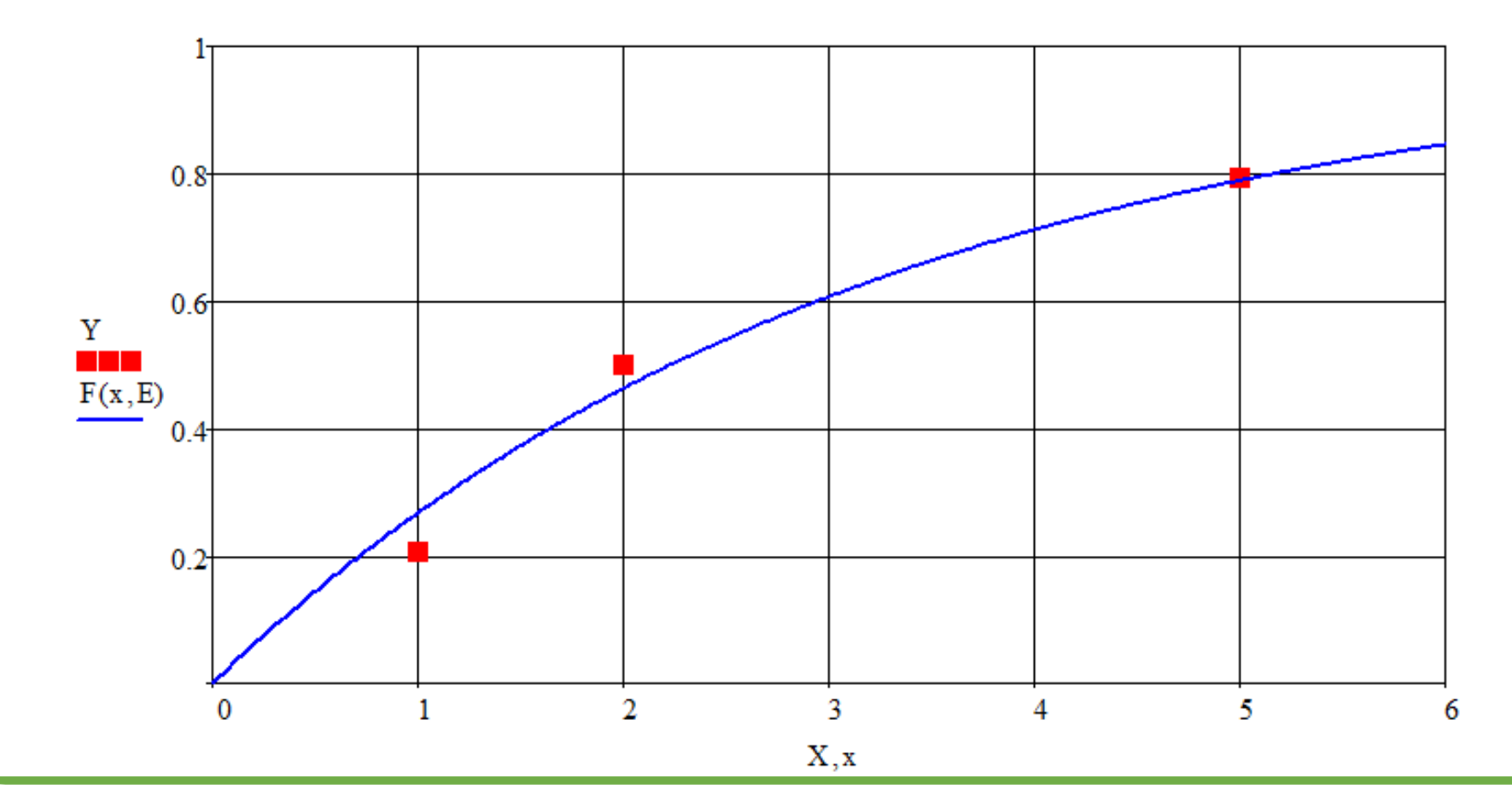

### <mark>Пример 1 (продолжение)</mark>

Используем ММП.

$$
X = \begin{bmatrix} 1 \\ 2 \\ 5 \end{bmatrix} \qquad \Lambda(\lambda) = \sum_{i=1}^{3} \ln f(X_i, \lambda)
$$

 $E_{\rm MMI} = 0.375 \hspace{2cm} T_{\rm MMIT}$  $T_{\text{MMII}} = 2,667$ 

### <mark>Пример 1 (продолжение)</mark>

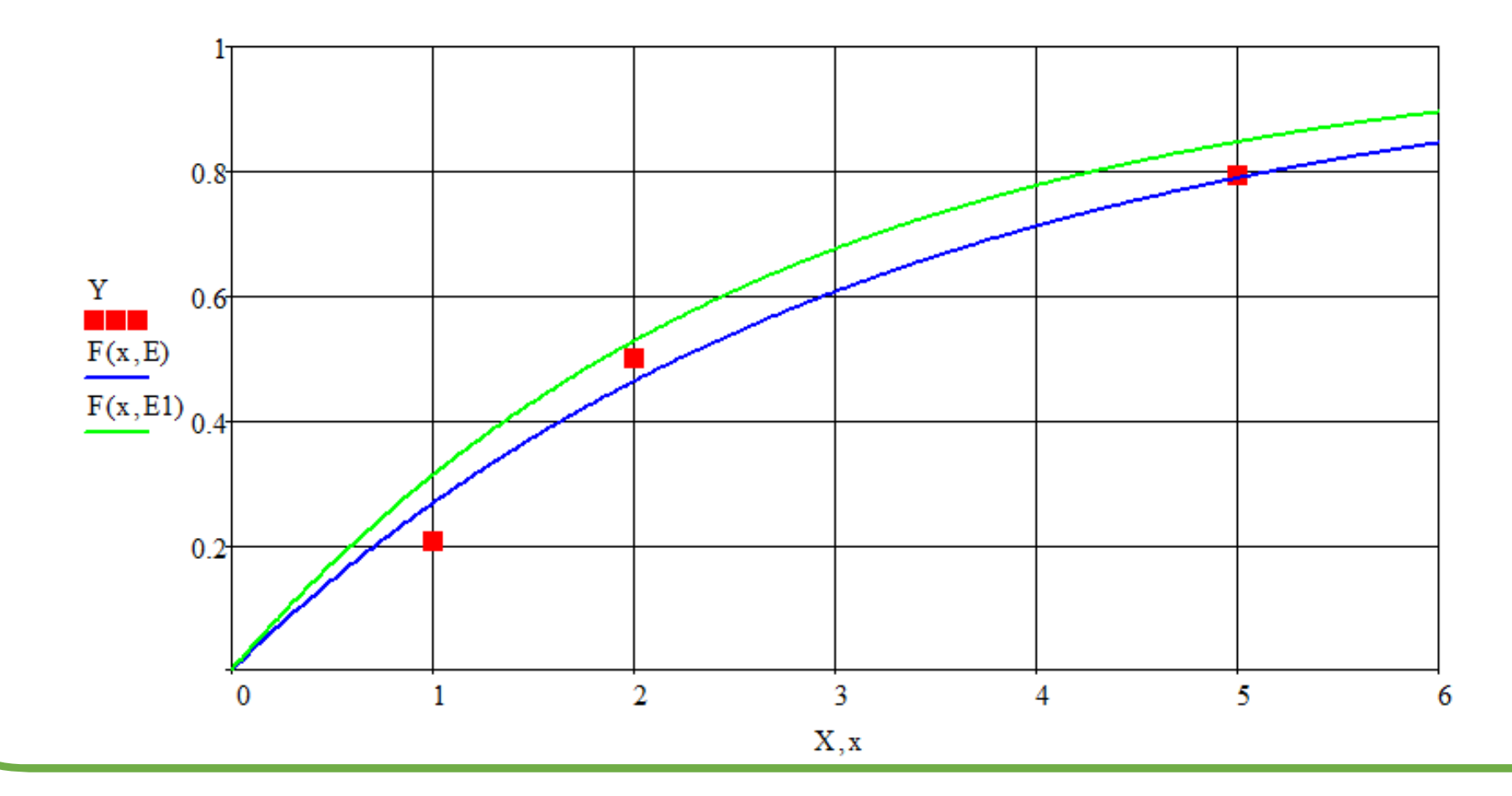

### Пример 1 (продолжение)

Однако, тот факт, что некоторые экземпляры оборудования не отказали к моменту прекращения наблюдения, представляет собой информацию.

Отказ от использования этой информации означает искажение результатов оценивания.

Предположим теперь, что для МНК используются значения  $Y$ , рассчитанные, исходя из того, что общее количество экземпляров оборудования равно 7.

### <mark>Пример 1 (продолжение)</mark>

MHK  
\n
$$
X = \begin{bmatrix} 1 \\ 2 \\ 5 \\ 7 \\ 2 \\ 1 \\ 2 \end{bmatrix} \qquad Y = \begin{bmatrix} 0,094 \\ 0,228 \\ 0,364 \\ 0,636 \\ 0,636 \\ 0,772 \\ 0,906 \end{bmatrix}
$$
\n
$$
RSS(\lambda) = \sum_{i=1}^{3} [Y_i - F(X_i, \lambda)]^2 \qquad E_{MHK} = 0,099
$$
\n
$$
T_{MHK} = 10,099
$$

# <mark>Пример 1 (продолжение)</mark>

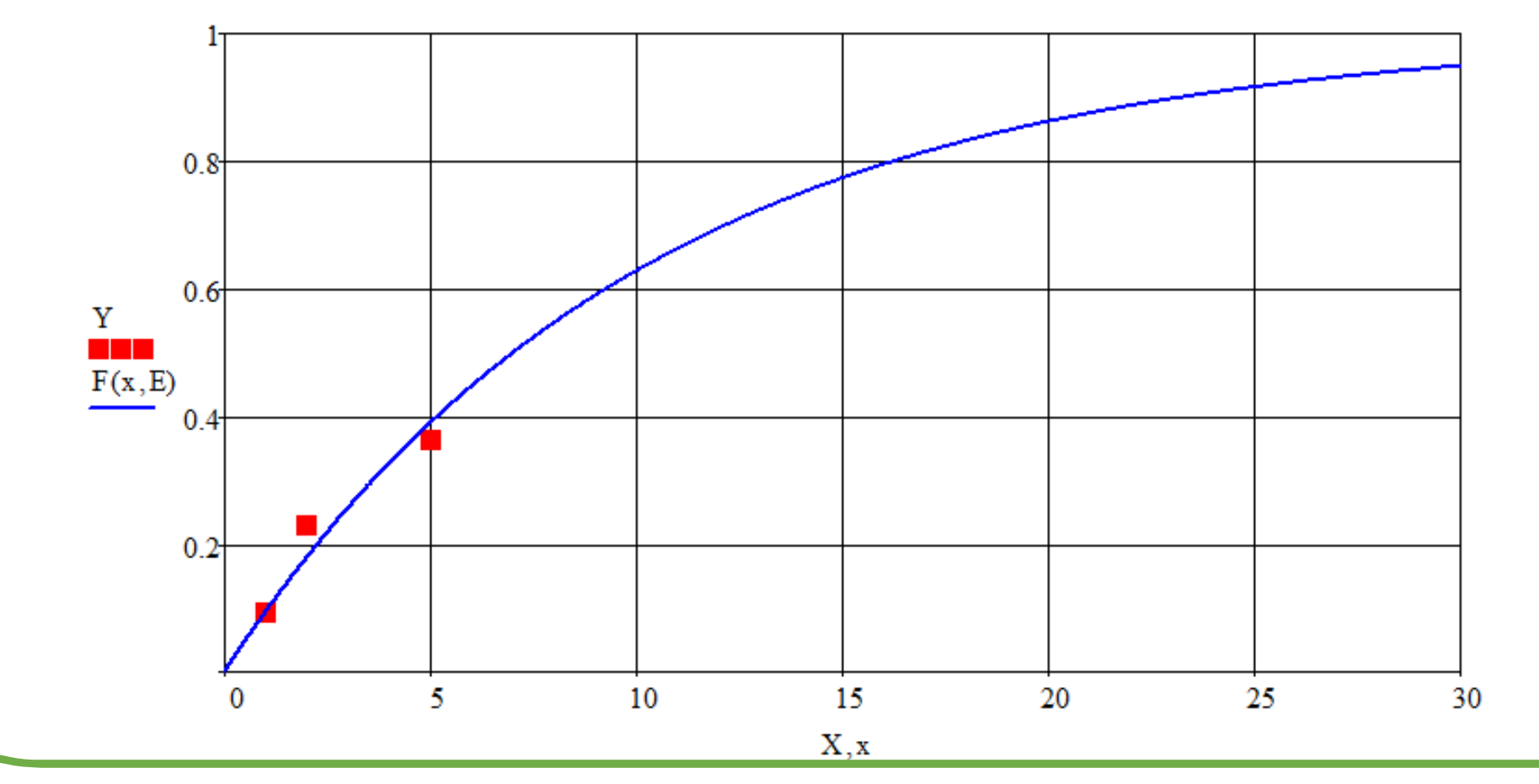

**Лекция 6**

#### Пример 1 (продолжение)

Видно, что учет даже части из имеющейся информации существенно изменяет результат оценки параметра.

#### ММП позволяет учесть больше информации.

Обозначим количество наблюдаемых отказов через  $N_F = 3$ , а число экземпляров оборудования, которые не отказали к моменту прекращения наблюдения через  $N_R = 4$ .

Также, обозначим через  $T_R = 6$  момент окончания наблюдения.

## <mark>Пример 1 (продолжение)</mark>

Имеющиеся данные можно представить <sup>в</sup> следующем виде:

отказыпрекращение наблюдений $\begin{array}{cc} 1 & F \\ 0 & \n\end{array}$ 2  $F$  $\begin{matrix}5 & F \\ 6 & R \end{matrix}$  $\begin{array}{cc} 6 & R \\ 6 & R \end{array}$ <sup>6</sup> <sup>6</sup> <sup>6</sup>

### Пример 1 (продолжение)

Информацию о том, что некоторый экземпляр оборудования не **ОТКАЗАЛ** К МОМЕНТУ ВРЕМЕНИ  $T_{SUS}$  МОЖНО УЧЕСТЬ ЧЕРЕЗ ВЕРОЯТНОСТЬ этого события:

$$
\Pr[X \ge T_R] = 1 - F(T_R, \lambda)
$$

Для использования этой информации необходимо модифицировать логарифмическую функцию правдоподобия следующим образом:

$$
\Lambda(\lambda) = \sum_{i=1}^{N_F=3} \ln f(X_i, \lambda) + N_R \cdot \ln[1 - F(T_R, \lambda)]
$$

### <mark>Пример 1 (продолжение)</mark>

Далее определяем максимум модифицированной функции.

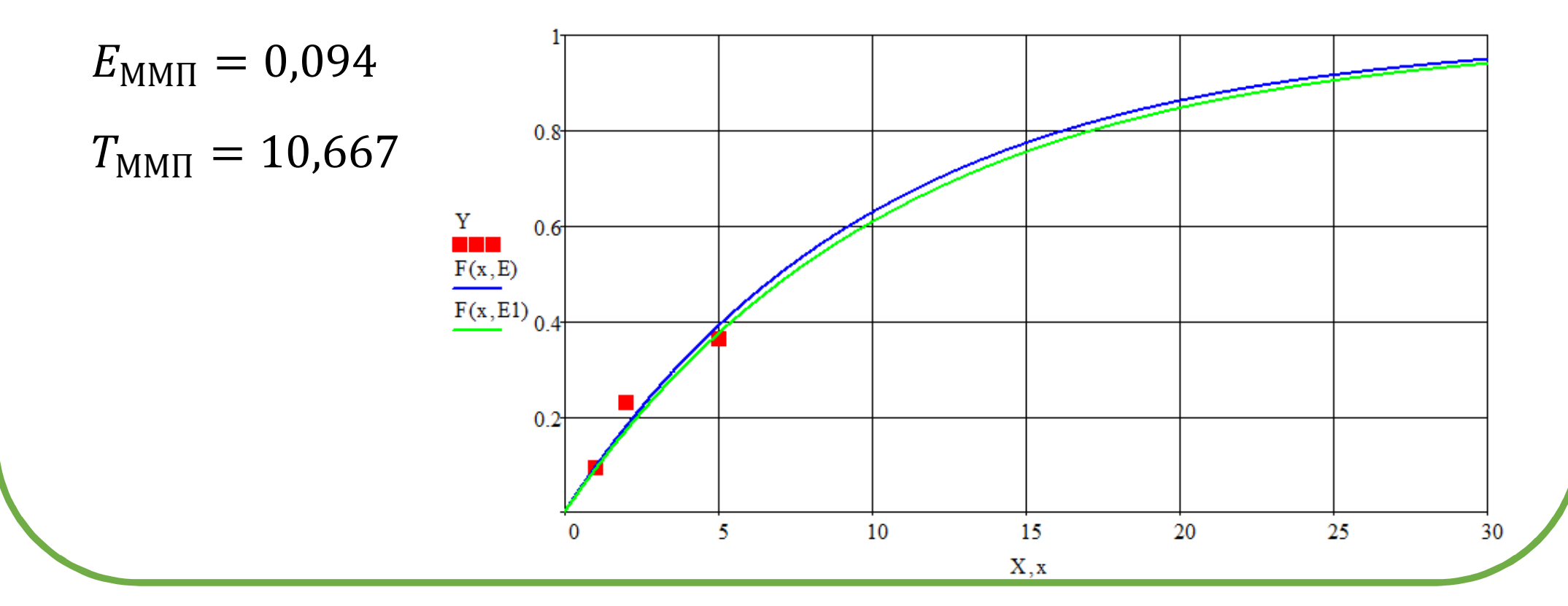

В общем случае, когда за различными экземплярами оборудования прекращают наблюдать в разное время  $T_{R,i}$ , логарифмическая функция правдоподобия принимает вид:

$$
\Lambda(\mathbf{\Theta}) = \sum_{i=1}^{N_F} \ln f(X_i, \mathbf{\Theta}) + \sum_{j=1}^{N_R} \ln \left[ 1 - F\left(T_{R_j}, \mathbf{\Theta}\right) \right]
$$

где  $\Theta$  – вектор оцениваемых параметров,  $X_i$  - времена наблюдаемых отказов,  $T_{Rj}$  - времена прекращения наблюдения.

<sup>В</sup> процессе анализа надежности приходится сталкиваться <sup>с</sup> ситуациями, когда определенная часть объектов или систем не отказывает за периоднаблюдения,

<sup>а</sup> другая часть отказывает, но моменты отказов точно неизвестны.

В таких ситуациях возникает необходимость проведения статистического анализа надежности на основе специфических выборок, основной особенностью которых является отсутствие сведений о моментах отказов контролируемой части изделий.

Это явление носит название цензурирование данных, а получаемые в результате выборки - цензурированными выборками.

Под данными, применительно <sup>к</sup> задачам надежности, понимают фиксированные значения наработок изделий, полученные порезультатам испытаний или эксплуатационных наблюдений.

Данными цензурированной выборки являются как наработки отказавших объектов, так <sup>и</sup> наработки неотказавших объектов, <sup>а</sup> также могут быть интервалы времени, <sup>в</sup> течение которых объек тотказал, но момент отказа точно неизвестен. лекция 6<br>Под данными, применительно к задачам надежности, пони<br>фиксированные значения наработок изделий, полученные<br>результатам испытаний или эксплуатационных наблюдений.<br>Данными цензурированной выборки являются как нараб

Прежде чем перейти <sup>к</sup> описанию структуры представления данных

Событие, приводящее <sup>к</sup> прекращению испытаний или эксплуатационных наблюдений объекта до наступления отказ а(предельного состояния) изучаемого характера, либо <sup>к</sup> обнаружению отказа изучаемого характера <sup>в</sup> пределах известногоинтервала наработки, называется *цензурированием*.

*Цензурированной выборкой* называется выборка, элементами которой являются значения наработки до отказа <sup>и</sup> наработки <sup>д</sup>оцензурирования, либо только значения наработки доцензурирования.

Как было отмечено ранее, цензурирование — это процесс возникновения неопределенности момента отказа объекта, причеминтервал неопределенности известен аналитику.

*Интервал неопределенности* — интервал наработки, внутри которого произошел либо произойдет отказ объекта, причемточное значение наработки до отказа неизвестно.

Этот интервал может быть неограниченным справа, тогда говорят <sup>о</sup> *цензурировании справа*, либо ограниченным справа, тогда говорят <sup>о</sup> *цензурировании слева*. Если интервал неопределенности момента отказа ограничен слева <sup>и</sup> справа, то говорят <sup>о</sup> *цензурировании интервалом*.**Лекция 6**

### Пример 2

На испытания поставлены *<sup>7</sup> экземпляров* однотипного оборудования.

Поставлена задача найти точечную оценку параметра распределения, считая, что времена отказов подчиняются *экспоненциальному* распределению.

Непосредственно, наблюдения начались только через <sup>6</sup> единиц времени, при этом <sup>3</sup> экземпляра оборудования уже отказали. <sup>В</sup> ходе испытаний были зафиксированы отказы четырех экземпляров оборудования с временами 7, 8, 18 и 29 единиц времени.

### Пример <sup>2</sup> (продолжение)

MHK  
\n
$$
X = \begin{bmatrix} ? \\ ? \\ ? \\ ? \\ ? \\ ? \end{bmatrix} Y = \begin{bmatrix} 0,094 \\ 0,228 \\ 0,364 \\ 0,5636 \\ 0,772 \\ 0,906 \end{bmatrix}
$$
\n
$$
RSS(\lambda) = \sum_{i=4}^{7} [Y_i - F(X_i, \lambda)]^2
$$
\n
$$
F_{MHK} = 0,101
$$
\n
$$
T_{MHK} = 9,869
$$

### Пример <sup>2</sup> (продолжение)

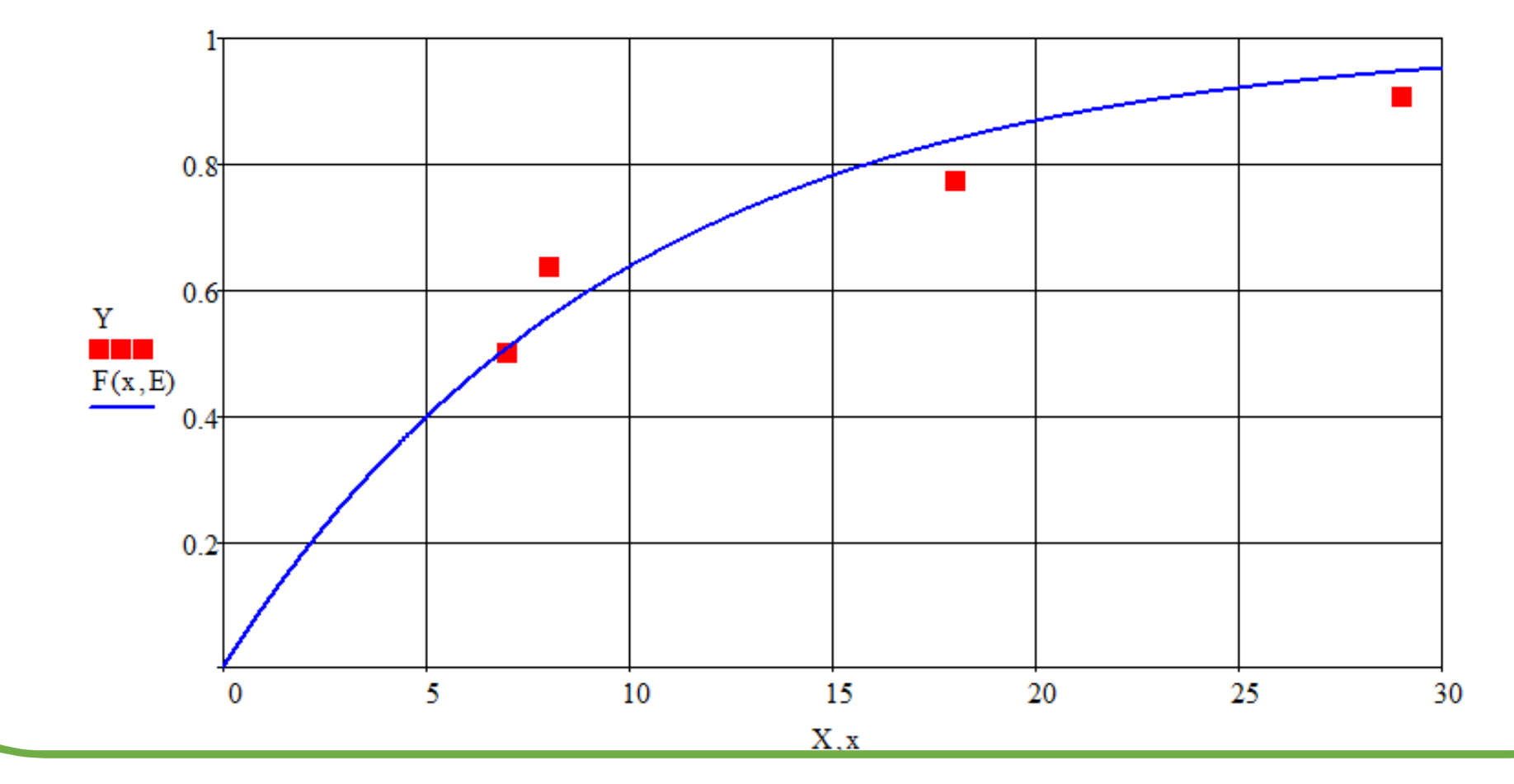

### Пример <sup>2</sup> (продолжение)

ММП

Обозначим количество наблюдаемых отказов через  $N_F = 4$ , а число экземпляров оборудования, которые отказали <sup>к</sup> моменту начала наблюдения через  $N_{\rm L} = 3.$ 

Также, обозначим через  $T_{\rm L} = 6$  момент начала наблюдения.

### Пример <sup>2</sup> (продолжение)

Имеющиеся данные можно представить <sup>в</sup> следующем виде:

 $\frac{6}{6}$   $\frac{L}{5}$  отказы до начала наблюдений наблюдаемые отказы6 L  $\begin{matrix} 6 & L \\ 7 & F \end{matrix}$  $\begin{array}{cc} 7 & F \\ 2 & F \end{array}$  $\begin{array}{cc} 8 & F \\ 18 & F \end{array}$  $\begin{array}{cc} 18 & F \\ 29 & F \end{array}$ <sup>29</sup>

#### Пример 2 (продолжение)

Информацию о том, что некоторый экземпляр оборудования отказал к моменту времени  $T_L$  можно учесть через вероятность этого события:

 $Pr[X < T_L] = F(T_L, \lambda)$ 

Для использования этой информации необходимо модифицировать логарифмическую функцию правдоподобия следующим образом:

$$
\Lambda(\lambda) = \sum_{i=1}^{N_F=4} \ln f(X_i, \lambda) + N_L \cdot \ln[F(T_L, \lambda)]
$$

### Пример <sup>2</sup> (продолжение)

Далее определяем максимум модифицированной функции.

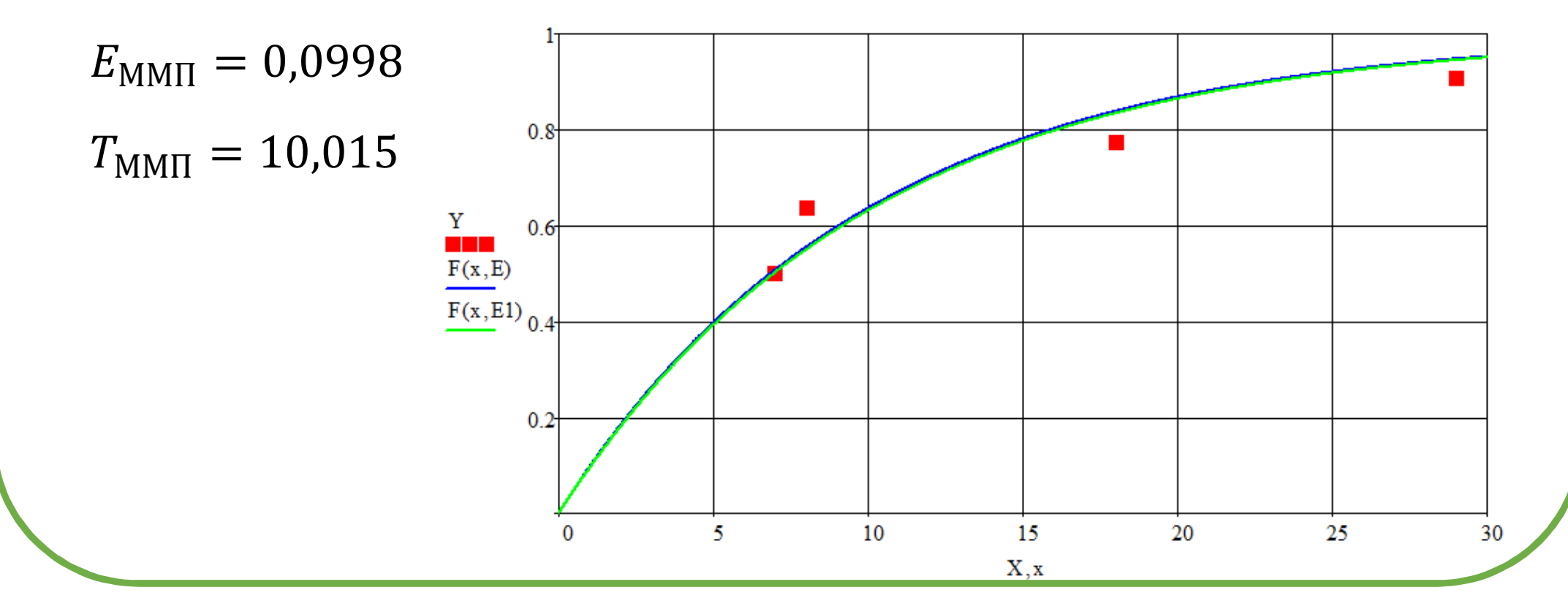

В общем случае, когда за различными экземплярами оборудования начинают наблюдать в разное время  $T_{L,i}$ , логарифмическая функция правдоподобия принимает вид:

$$
\Lambda(\mathbf{\Theta}) = \sum_{i=1}^{N_F} \ln f(X_i, \mathbf{\Theta}) + \sum_{j=1}^{N_L} \ln \left[ F\left(T_{L_j}, \mathbf{\Theta}\right) \right]
$$

где  $\Theta$  – вектор оцениваемых параметров,  $X_i$  - времена наблюдаемых отказов,  $T_{L,i}$  - времена начала наблюдения за *j*-ым объектом.

### Пример 3

*7 экземпляров* однотипного оборудования поставлены на испытания на двух промышленных площадках (3 <sup>и</sup> 4).

<sup>В</sup> ходе испытаний на первой площадке зафиксированы времена отказов: 2, 5 и 18.

На второй площадке наблюдения проводились через <u>интервалы в</u><br>" <u>10 <mark>единиц</mark> времени. Определено, что в интервале 0-10 произошло 3</u> отказа,  $10$ -20 – 0 отказов, 20-30 – 1 отказ.

Поставлена задача найти точечную оценку параметра распределения, считая, что времена отказов подчиняются *экспоненциальному* распределению.

### Пример <sup>3</sup> (продолжение)

Имеющиеся данные можно представить <sup>в</sup> следующем виде:

<sup>2</sup> <sup>F</sup> 5 F наблюдаемые отказы<br>18 F 18 F 0-10 3<br>10-20 0  $\overline{0}$ интервальные данные 20-30 <sup>1</sup>

### Пример 3 (продолжение)

Информацию о том, что некоторый экземпляр оборудования **ОТКАЗАЛ** НА ИНТЕРВАЛЕ  $(a, b]$  можно учесть через вероятность этого события:

$$
\Pr[a < X \le b] = F(b, \lambda) - F(a, \lambda)
$$

Для использования этой информации необходимо модифицировать логарифмическую функцию правдоподобия следующим образом:

$$
\Lambda(\lambda) = \sum_{i=1}^{N_F=3} \ln f(X_i, \lambda) + \sum_{j=1}^{N_I=4} \ln [F(b_j, \lambda) - F(a_j, \lambda)]
$$

### Пример <sup>3</sup> (продолжение)

Далее определяем максимум модифицированной функции.

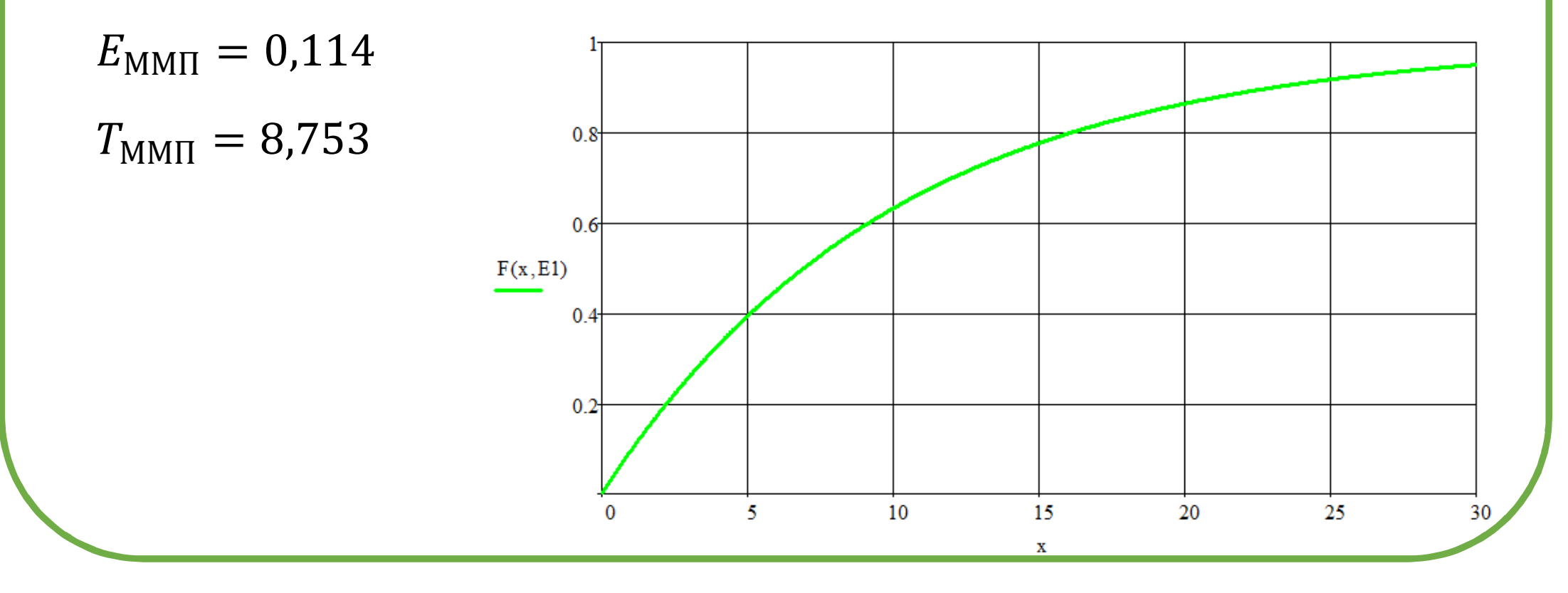

Общий вид модифицированной логарифмической функции правдоподобия, учитывающей правое, левое и интервальное цензурирование имеет вид:

$$
\Lambda(\lambda) = \sum_{i=1}^{N_F} \ln f(X_i, \lambda) + \sum_{j=1}^{N_R} \ln \left[ 1 - F\left(T_{R_j}, \Theta\right) \right] + \sum_{k=1}^{N_L} \ln \left[ F\left(T_{L_k}, \Theta\right) \right] + \sum_{n=1}^{N_I} \ln \left[ F(b_n, \lambda) - F(a_n, \lambda) \right]
$$

наблюдаемые правое левое интервальное **ОТКАЗЫ** цензурирование цензурирование цензурирование

Необходимо обратить внимание на то, что интервальное цензурирование является наиболее общим видом цензурирования, при устремлении правой границы интервала так как  $\overline{R}$ бесконечности этот вид цензурирования превращается  $\overline{B}$ цензурирование справа, а при устремлении певой границы интервала к нулю - в цензурирование слева.

$$
\Lambda(\lambda) = \sum_{i=1}^{N_F} \ln f(X_i, \lambda) + \sum_{j=1}^{N_I} \ln [F(b_j, \lambda) - F(a_j, \lambda)]
$$
  
npaboe:  $F(\infty, \lambda) - F(a_j, \lambda) = 1 - F(a_j, \lambda)$   
Jeboe:  $F(b_j, \lambda) - F(0, \lambda) = F(b_j, \lambda) - 0$ 

Так называемое *цензурирование типа <sup>I</sup>* применяется <sup>в</sup> ситуациях, когда тестирование заканчивается <sup>в</sup> определенный заранее момент времени (например, мы начинаем проверять <sup>100</sup> ламп <sup>и</sup> заканчиваем эксперимент после некоторого фиксированногозаранее момента времени).

<sup>В</sup> этом случае время цензурирования фиксировано, <sup>и</sup> число отказавших единиц (в примере, ламп) является случайнойвеличиной.

При *цензурировании типа II* эксперимент продолжается до того момента, когда откажет (выйдет из строя) фиксированное заранее число проверяемых единиц (например, эксперимент заканчивается только после выхода из строя <sup>50</sup> ламп).

<sup>В</sup> этом случае число отказавших элементов фиксировано, <sup>а</sup> время является случайной величиной.

При оценке параметров статистических моделей надежности <sup>с</sup> использованием ММП по цензурированным (I <sup>и</sup> II тип) выборкам логарифмическая функция правдоподобия должна быть изменена следующим образом: — <mark>Лекция 6</mark><br>Тистических моделей надеж<br>нзурированным (I и II тип) вь<br>авдоподобия должна быть и:<br>**Э)** + M · ln[1 – F(T<sub>ценз</sub>, Θ)],<br>отказов; N + M – объем выбор<br>ив; T<sub>ценз</sub> - время цензурирова!<br>p параметров).<br>з<sub>аранее.</sub>

$$
\Lambda(\Theta) = \sum_{i=1}^{N} \ln f(T_i, \Theta) + M \cdot \ln[1 - F(T_{\text{I(1003)}} \Theta)],
$$

где  $N$  – число наблюдаемых отказов;  $N+\mathit{M}$  – объем выборки;  $T_i$  –  $\,$ времена наблюдаемых отказов;  $T_{\rm{qens}}$  - время цензурирования;  $\Theta$  – оцениваемый параметр (вектор параметров).

Для цензурирования типа I  $T_{\rm{qens}}$  задается заранее. Для цензурирования типа II  $T_{\rm{qens}} = {\rm{max}}\,T_i$ 

Цензурирование <sup>в</sup> совокупности <sup>с</sup> ММП предоставляет еще одну возможность анализа.

#### Пример4

Пусть имеется система, которая может отказать по двум причинам: <sup>A</sup> <sup>и</sup> B. Необходимо по эксплуатационным данным оценить параметры распределения Вейбулла для отказов по каждойпричине.

Предположим, имеется выборка из  $N = 20$  времен отказов оборудования, причем каждому отказу соответствует одна из причин.

### Пример <sup>4</sup> (продолжение)

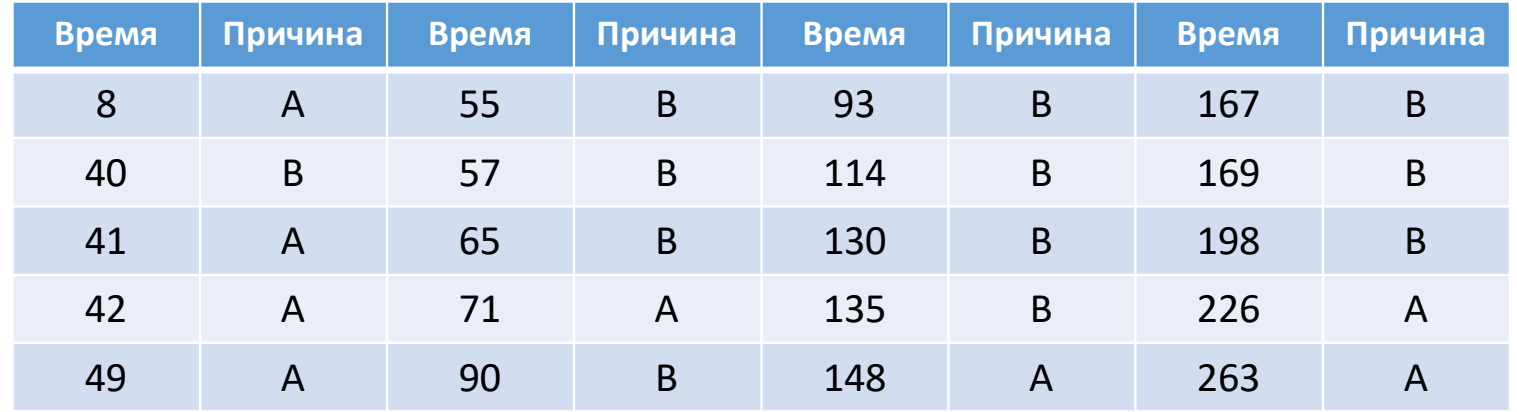

При определении оценок параметров <mark>для причины А</mark> будем считать <u>времена отказов по причине В</u> в<mark>ременами правого цензурирования</mark>, <sup>и</sup> наоборот.

### Пример <sup>4</sup> (продолжение)

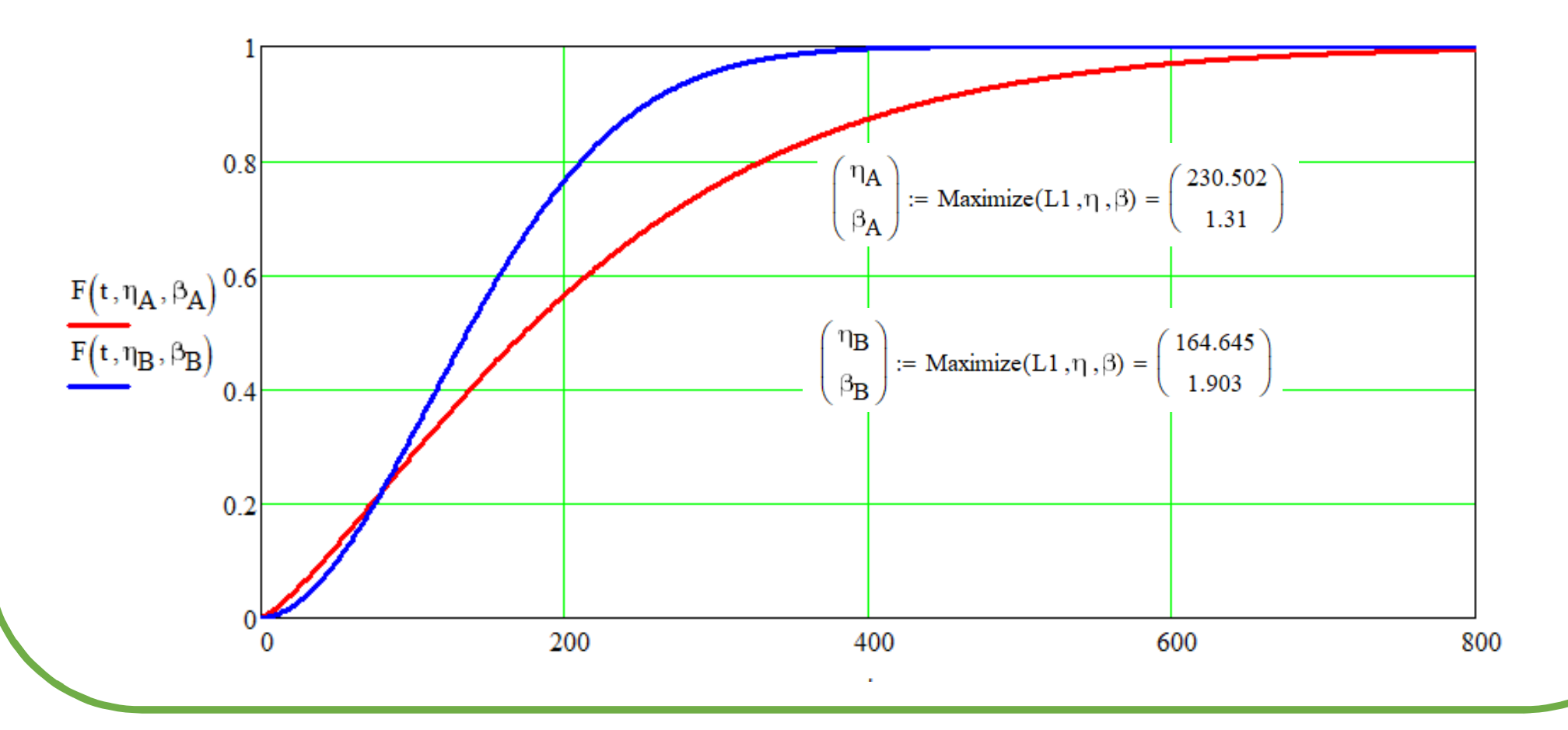

#### Индивидуальное домашнее задание

Исходные данные:

- •• Выборка времен отказа системы объема N из ЛР №4;<br>Р
- • Вероятностная модель надежности, признанная лучшей для этойвыборки по результатам ЛР №5.

#### Задание:

- 1. Модифицировать выборку <sup>с</sup> полными данными так, чтобы
- •около 10% значений были цензурированы справа;
- •около 30% значений были цензурированы справа;
- •около 60% значений были цензурированы справа;
- •около 10% значений были цензурированы слева;

#### Индивидуальное домашнее задание

- •около 30% значений были цензурированы слева;
- •около 60% значений были цензурированы слева.

Все выборки <sup>с</sup> цензурированными данными должны быть сохранены <sup>в</sup> файлы Excel. Каждому значению времени <sup>в</sup> файле должно соответствовать одно из обозначений: <sup>F</sup> – для наблюдаемого отказа, <sup>R</sup> – для времени правого цензурирования, <sup>L</sup> – для времени левого цензурирования.

2. Разделить выборку <sup>с</sup> полными даннымина <sup>8</sup> непересекающихся интервалов; на <sup>12</sup> непересекающихся интервалов.

#### Индивидуальное домашнее задание

3. Сохранить сгруппированные данные <sup>в</sup> файлы Excel. Каждому объекту из выборки должны соответствовать два числа: значения левой <sup>и</sup> правой границы интервала, на котором произошел отказ.

4. Для каждой цензурированной выборки определить точечные оценки значений параметров модели методом максимальногоправдоподобия.

5. Сравнить полученные значения оценок со значениями, полученными для полной выборки.

Отчет <sup>и</sup> полученные выборки необходимо направить по адресу alexyefremov@tpu.ru